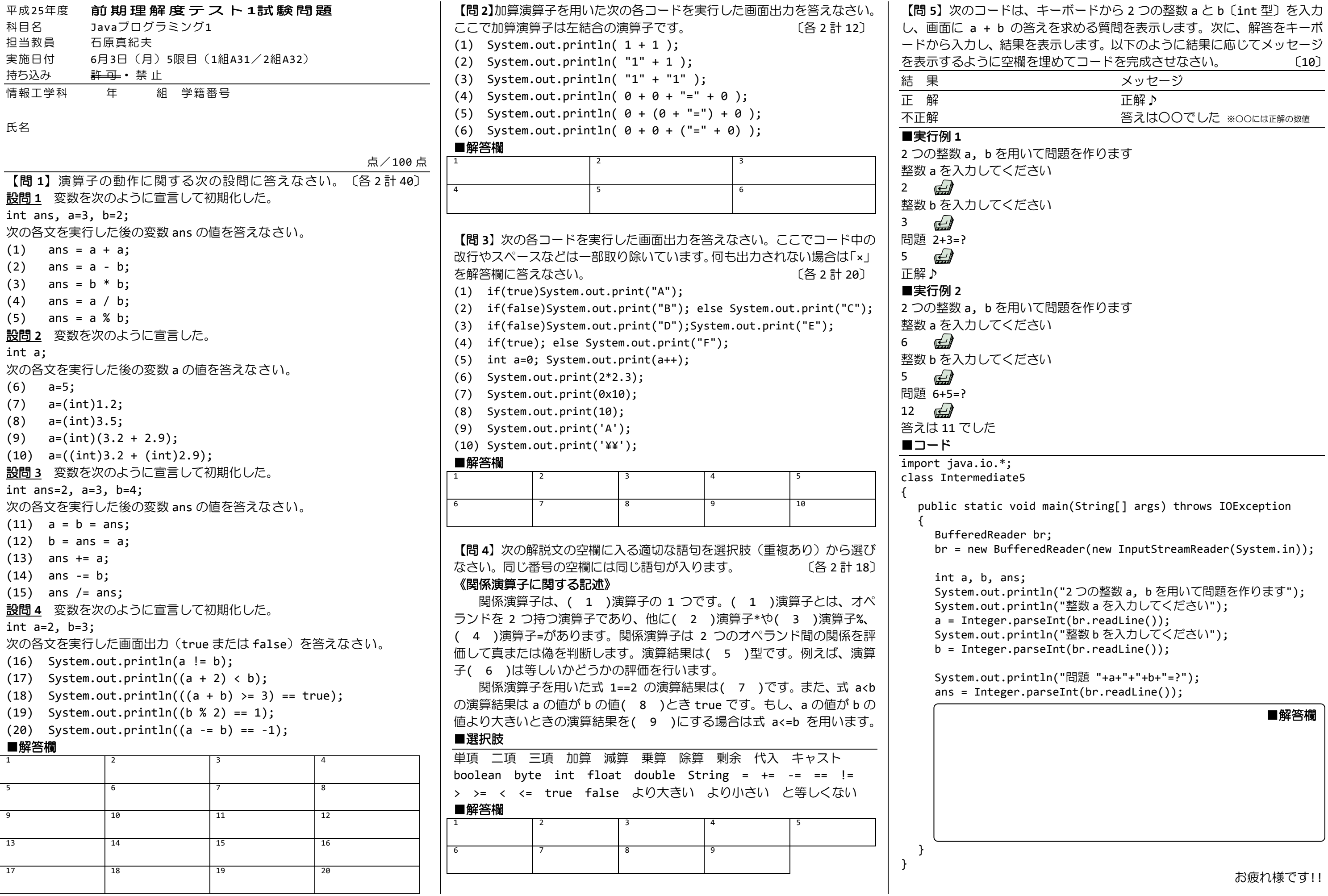

tln("問題 "+a+"+"+b+"=?");  $\arcsin(hr.readLine());$ ■解答欄

tln("2 つの整数 a, b を用いて問題を作ります"); it1n("整数 a を入力してください"); seInt(br.readLine()); t1n("整数 b を入力してください");

main(String[] args) throws IOException br; edReader(new InputStreamReader(System.in));

さい  $\zeta$  ነ

て問題を作ります

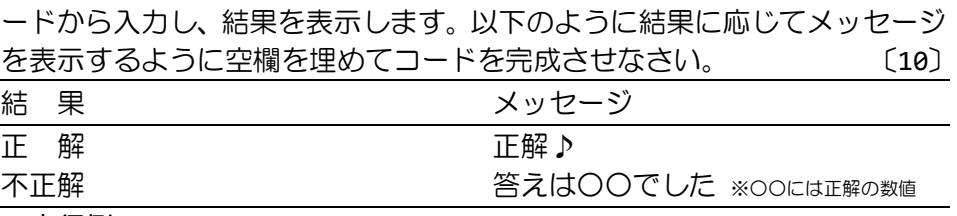

お疲れ様です!!